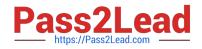

# 1Y0-201<sup>Q&As</sup>

Managing Citrix XenDesktop 7.6 Solutions exam

## Pass Citrix 1Y0-201 Exam with 100% Guarantee

Free Download Real Questions & Answers **PDF** and **VCE** file from:

https://www.pass2lead.com/1y0-201.html

100% Passing Guarantee 100% Money Back Assurance

Following Questions and Answers are all new published by Citrix Official Exam Center

Instant Download After Purchase

100% Money Back Guarantee

- 😳 365 Days Free Update
- 800,000+ Satisfied Customers

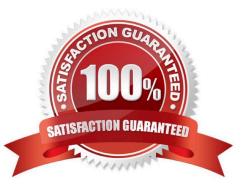

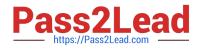

#### **QUESTION 1**

Which report could a Citrix Administrator run to determine the number of users that have used Microsoft Visio in the last two months?

- A. Logon Performance
- B. ConcurrentSessions
- C. Hosted Application Usage
- D. Failed Server OS Machines

Correct Answer: D

#### **QUESTION 2**

Scenario: A Citrix Administrator installed AutoCAD 2014 on a vDisk image and asked users to test the application. Users are reporting that the application is NOT available on their Desktop OS machines. The administrator started a test

machine and verified that the application is there.

What should the administrator do to allow the users to see the application?

- A. Promote the vDisk.
- B. Restart the target devices.
- C. Change the vDisk access mode to Private.
- D. Change the target device type to Production.

Correct Answer: B

#### **QUESTION 3**

Scenario: Due to changes in the network infrastructure, the IP addresses of the Delivery Controllers will be changing.

There are 2000 Desktop OS machines in the environment.

What should a Citrix Administrator do to reduce the impact of the IP address changes on the environment?

A. Update the beacons in StoreFront to reflect the updated IP addresses.

B. Change the DNS entries for the Delivery Controllers to the new IP addresses.

C. Run the Provisioning Services Configuration Wizard and update the IP addresses of the Delivery Controllers.

D. Remove the Delivery Controller from the site, change the host file entries, and add the Delivery Controller back to the site.

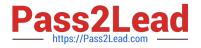

Correct Answer: B

### **QUESTION 4**

Scenario: A Citrix Administrator needs to install a new application on a Desktop OS machine. A new ISO image was added to the CIFS file share that is attached to the storage repository. When the administrator tries to install the application,

the ISO is NOT showing as available.

Which xe command should the administrator run to make the ISO image available?

A. sr-scan

B. sr-update

C. vm-cd-add

D. vm-disk-add

Correct Answer: C

#### **QUESTION 5**

Scenario: A Citrix Administrator is in the process of creating a new session machine catalog. On the \\'Machine Management\\' page, \\'Machine Creation Services (MCS)\\' is grayed out. What should the administrator do to enable this option for selection?

A. Restart the Delivery Controller.

- B. Add a new resource connection.
- C. Use the New-BrokerCatalog PowerShell cmdlet.

D. Install the \\'Machine Creation Service Extension\\' on each Delivery Controller.

Correct Answer: B

Latest 1Y0-201 Dumps

1Y0-201 Practice Test

1Y0-201 Exam Questions